#### Stand: 14. Juli 2012

Nachfolgend sind Beispiele für die Umsetzung der Daten aufgeführt. Die hier verwendeten Dateien können Sie über den Menüpunkt Hilfe von der Downloadseite zum Testen und Vergleichen herunterladen. Wählen Sie hierzu bitte auf der Downloadseite den Menüpunkt "Sonstige Infos".

### **Umsetzung nach DK (ZKA) mit variablen Feldlängen (CSV-Datei)**

### **Eingaben in der Maske**

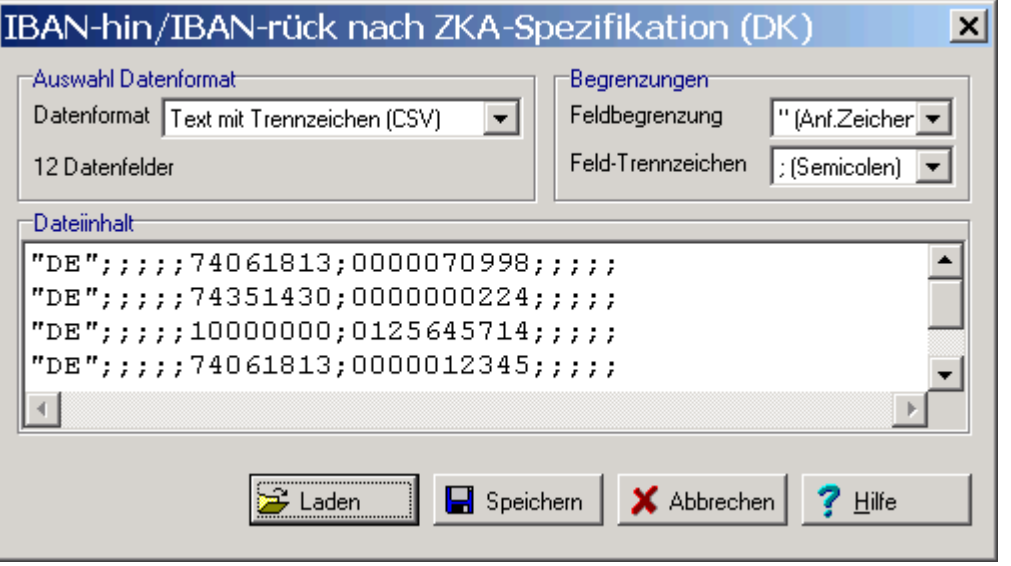

Stand: 14. Juli 2012

### **Eingangsdaten: IBAN-hin.csv**

```
"DE";;;;;74061813;0000070998;;;;; "DE";;;;;74351430;0000000224;;;;; "DE";;;;;10000000;0125645714;;;;; "DE";;;;;74061813;0000012345;;;;;
```
### **Ausgabedaten: IBAN-rück.csv**

```
"DE";;;;;74061813;0000070998;;"GENODEF1PFK";"DE61740618130000070998";;00 "DE";;;;;74351430;0000000224;;"BYLADEM1EGF";"DE57743514300000000224";;00 "DE";;;;;10000000;0125645714;;;;;12
"DE";;;;;74061813;0000012345;;;;;11
```
Von diesen 4 Datensätzen wurden zwei korrekt umgesetzt. Beim dritten Datensatz ist die Umsetzung auf Vorgaben der Bank (hier Deutsche Bundesbank) nicht erlaubt.

Beim vierten Datensatz ist die Prüfziffer der Kontonummer falsch. Eine Umsetzung kann daher auch nicht erfolgen.

Stand: 14. Juli 2012

### **Umsetzung nach DK (ZKA) mit festen Feldlängen**

**Eingaben in der Maske** 

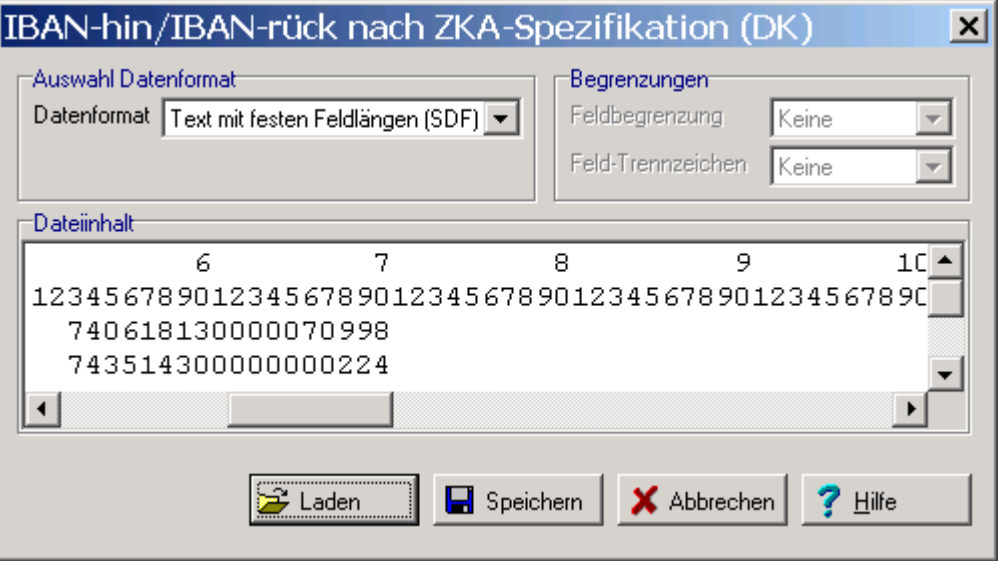

Über die eingeblendeten Lineale können Sie die Position der Datenfelder prüfen. Die Positionen und Feldlängen sind durch das Standardverfahren der Deutschen Kreditwirtschaft definiert.

Stand: 14. Juli 2012

### **Eingangsdaten: IBAN-hin.asc**

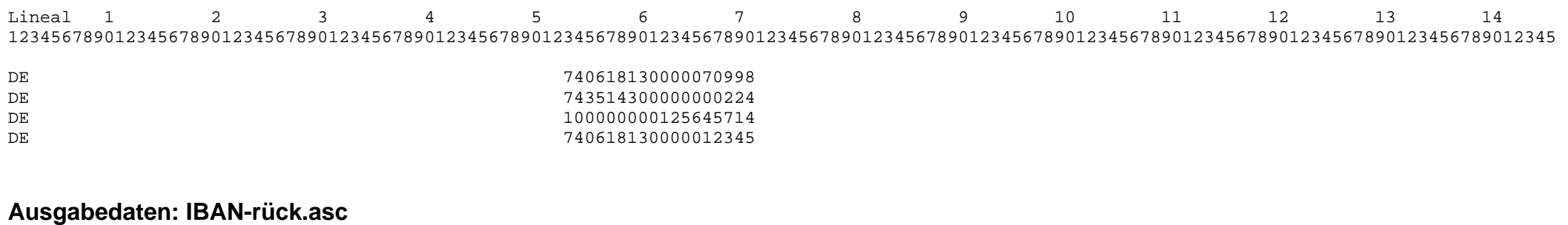

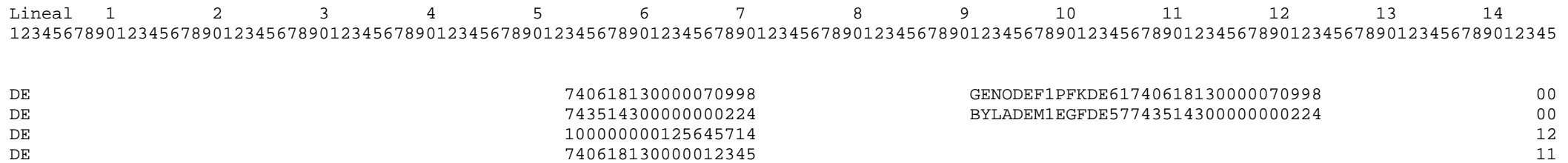

Von diesen 4 Datensätzen wurden zwei korrekt umgesetzt. Beim dritten Datensatz ist die Umsetzung auf Vorgaben der Bank (hier Deutsche Bundesbank) nicht erlaubt.

Beim vierten Datensatz ist die Prüfziffer der Kontonummer falsch. Eine Umsetzung kann daher auch nicht erfolgen.

Stand: 14. Juli 2012

**Umsetzung mit frei definierten Feldern mit variablen Feldlängen (CSV-Datei)** 

**Eingaben in der Maske** 

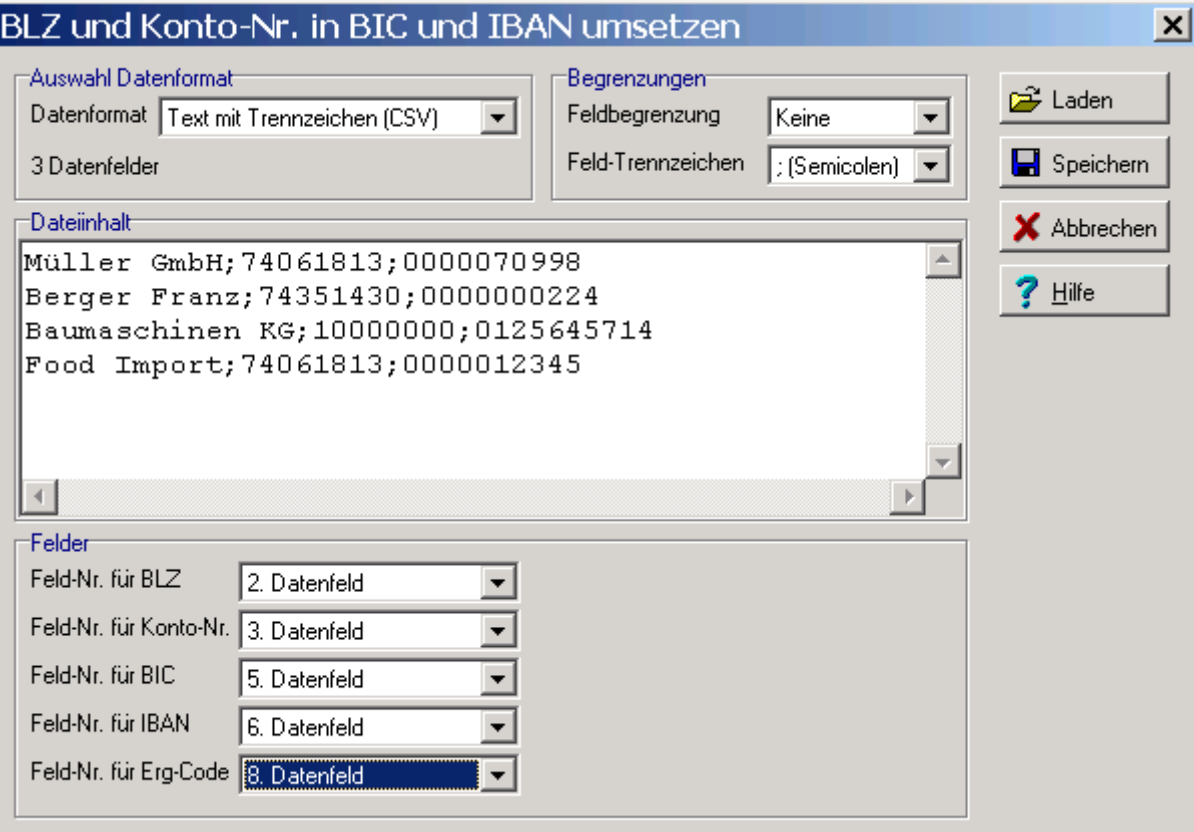

Stand: 14. Juli 2012

### **Eingangsdaten: Convert-hin.csv**

Müller GmbH;74061813;0000070998 Berger Franz;74351430;0000000224 Baumaschinen KG;10000000;0125645714 Food Import;74061813;0000012345

### **Ausgabedaten: Ergebnis-Convert-rück.csv**

```
Müller GmbH;74061813;0000070998;;GENODEF1PFK;DE61740618130000070998;;00 
Berger Franz;74351430;0000000224;;BYLADEM1EGF;DE57743514300000000224;;00 
Baumaschinen KG;10000000;0125645714;;;;;12 
Food Import;74061813;0000012345;;;;;11
```
Von diesen 4 Datensätzen wurden zwei korrekt umgesetzt. Beim dritten Datensatz ist die Umsetzung auf Vorgaben der Bank (hier Deutsche Bundesbank) nicht erlaubt.

Beim vierten Datensatz ist die Prüfziffer der Kontonummer falsch. Eine Umsetzung kann daher auch nicht erfolgen.

Die zusätzlichen, für die Umrechnung nicht benötigten Daten, wurden in der Rückgabedatei wieder unverändert ausgegeben. Aufgrund der Auswahl der Datenfelder, wurden Leerfelder eingefügt. Alle Positionen der Datenfelder können frei definiert werden.

Stand: 14. Juli 2012

### **Umsetzung mit frei definierten Feldern mit festen Feldlängen**

**Eingaben in der Maske** 

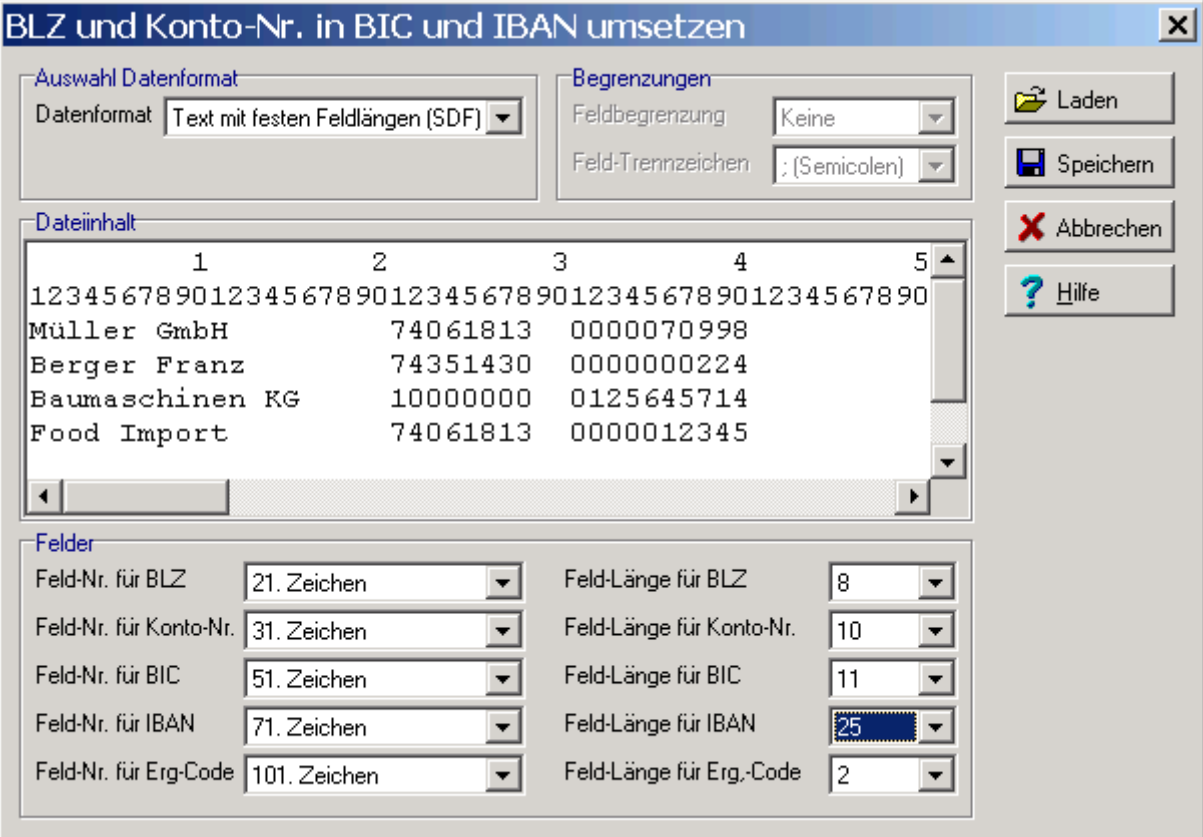

Über die eingeblendeten Lineale können Sie die Position der Datenfelder prüfen. Die Positionen und Feldlängen können frei definiert werden.

Stand: 14. Juli 2012

### **Eingangsdaten: Convert-hin.asc**

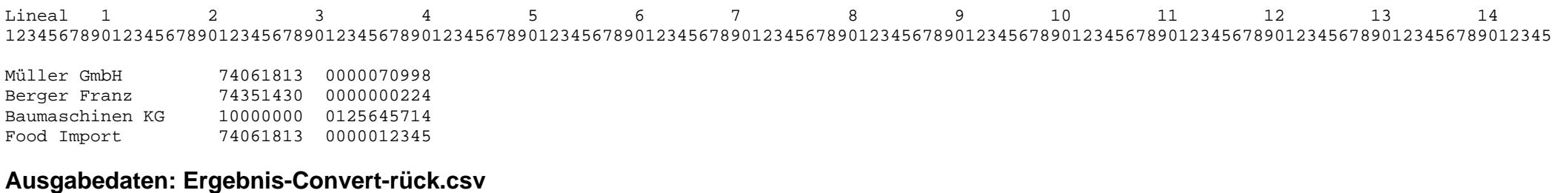

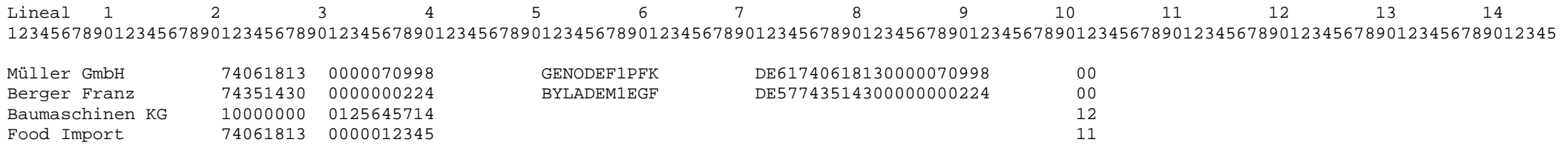

Von diesen 4 Datensätzen wurden zwei korrekt umgesetzt. Beim dritten Datensatz ist die Umsetzung auf Vorgaben der Bank (hier Deutsche Bundesbank) nicht erlaubt.

Beim vierten Datensatz ist die Prüfziffer der Kontonummer falsch. Eine Umsetzung kann daher auch nicht erfolgen.

Die zusätzlichen, für die Umrechnung nicht benötigten Daten, wurden in der Rückgabedatei wieder unverändert ausgegeben. Aufgrund der Auswahl der Datenfelder, wurden Leerfelder eingefügt. Alle Positionen und Längen der Datenfelder können frei definiert werden.